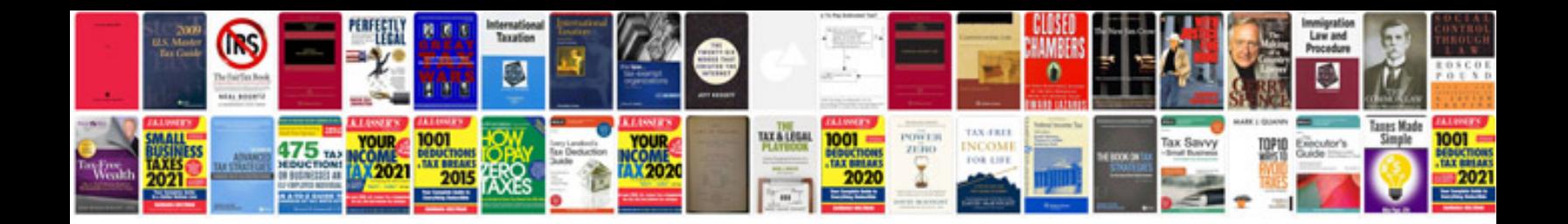

**Liftmaster user manual**

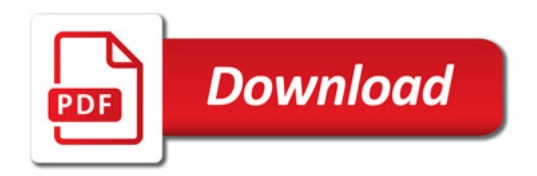

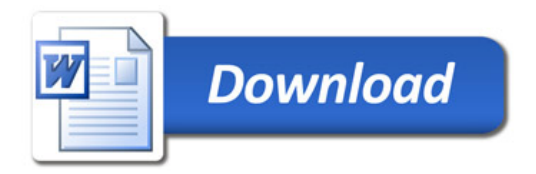